$\sim$ <Mastercam X  $\rightarrow$ 

书名:<<Mastercam X数控车加工实例精讲>>

- 13 ISBN 9787115170095
- 10 ISBN 7115170096

出版时间:2007-12

页数:610

字数:955000

extended by PDF and the PDF

http://www.tushu007.com

, tushu007.com

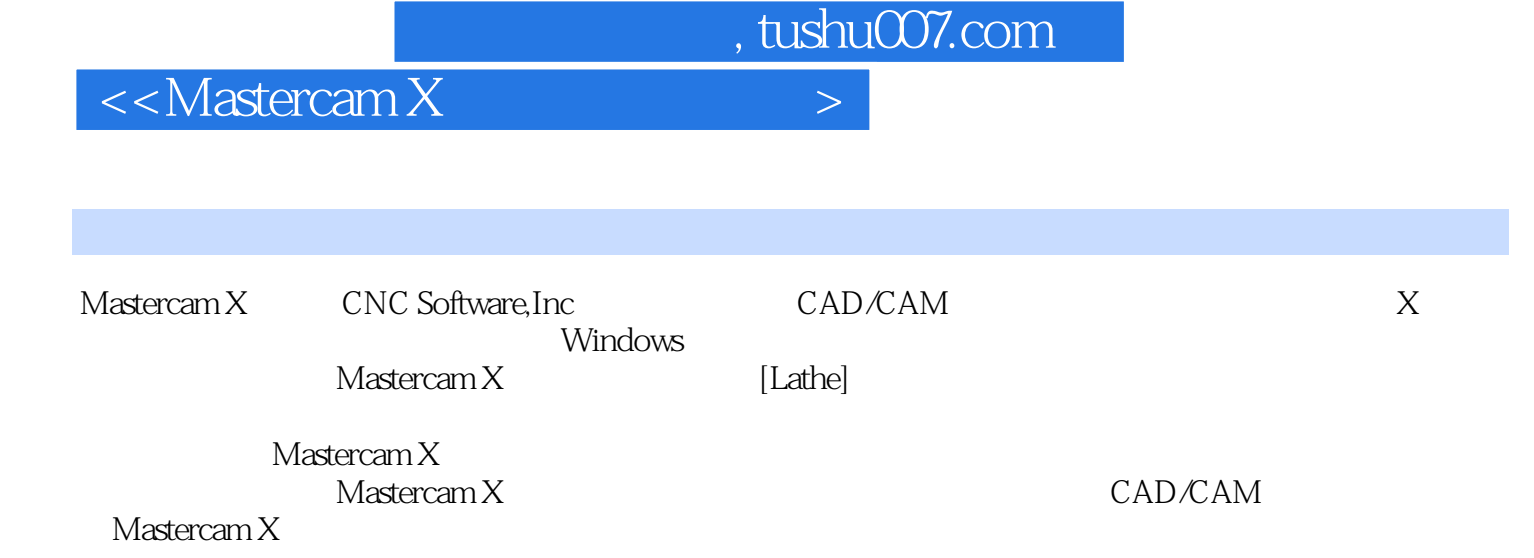

, tushu007.com

## $<<$ Mastercam X  $>$

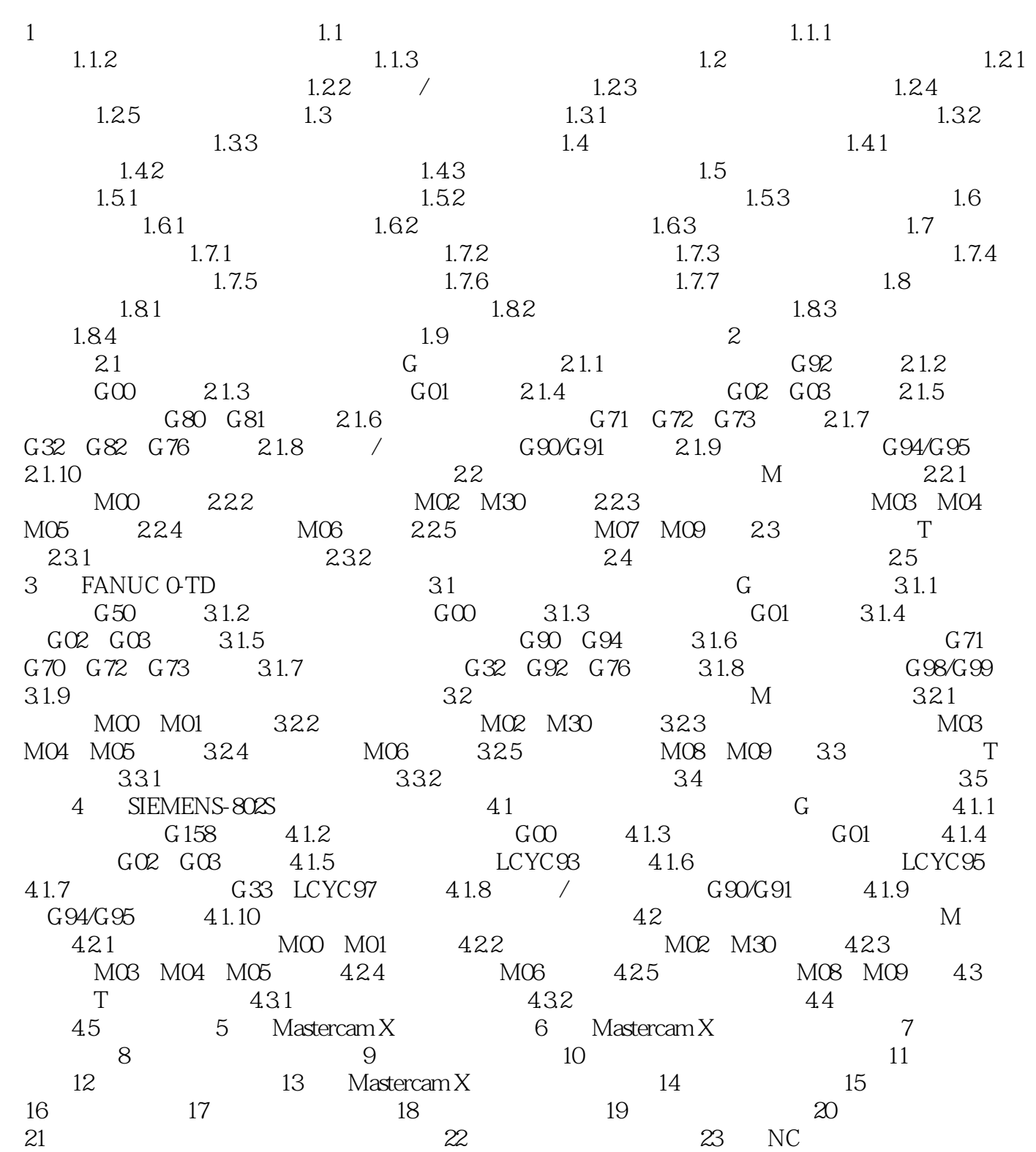

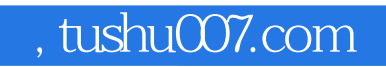

 $<astercam X  $>$$ 

本站所提供下载的PDF图书仅提供预览和简介,请支持正版图书。

更多资源请访问:http://www.tushu007.com